# romeo 100 puncte

#### Fişier sursă: romeo.c, romeo.cpp sau romeo.pas

 Oraşul Julietei este de formă pătrată şi are străzi doar pe direcţiile Nord-Sud şi Est-Vest, toate la distanţe egale şi numite ca în desen: strada verticală 0, 1, 2, 3,…, respectiv strada orizontală 0, 1, 2, 3… . Julieta locuieşte la intersecţia străzilor: verticală x şi orizontală y (pozitia (x,y)). Romeo se află în colţul de Sud-Vest al orașului (pozitia (0,0)) și dorește să ajungă la Julieta, nu știm exact de ce, dar este treaba lui. Peste toate necazurile cunoscute ale bietului băiat, mai apar şi altele:

- oraşul urcă în pantă spre Nord, ceea ce îngreunează mersul în acea direcţie;
- nu poate merge decât spre Nord sau spre Est, pentru că dacă "ea" l-ar vedea mergând spre Vest sau spre Sud, atunci ar crede că el se îndepărtează definitiv de ea.
- Numim segment elementar distanţa dintre două străzi paralele alăturate.

Dacă Romeo merge spre Est, atunci el consumă 1J (J=joule=o unitate de energie) pentru fiecare segment elementar parcurs. Din cauza pantei, dacă merge spre Nord k segmente elementare consecutive, consumă  $(1+2+3+\ldots+k)$  J.

Romeo vrea să ajungă la Julieta (mergând în condițiile de mai sus) cu un consum minim de energie.

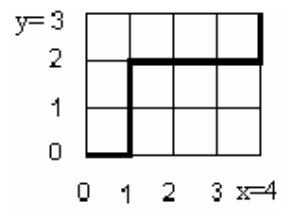

De exemplu: dacă datele sunt: x=4 şi y=3, atunci desenul alăturat prezintă un drum posibil (dar nu cu consum minim de energie). În desen, avem un prim segment elementar orizontal (consum=1J), apoi spre Nord două segmente elementare (consum: 1+2 = 3J). Urmează 3 segmente spre Est (consum:  $1+1+1 = 3$ J) și ultima porțiune de un segment vertical (consum: 1J). Total consum energie: 1+3+3+1=8J.

# **Cerintă**

Scrieți un program care citește x și y și care afișează numărul minim de J consumați pentru tot drumul de la pozitia  $(0,0)$  la pozitia  $(x,y)$ , mergând doar în directiile precizate.

## Date de intrare

Fisierul de intrare  $\texttt{romeo.in}$  contine numerele x și y pe prima linie, separate de un spațiu.

## Date de ieşire

Fișierul de ieșire romeo.out conține o singură linie cu numărul de J consumați pentru distanța totală parcursă din poziţia de plecare până în cea finală.

## Restricţii şi precizări

 $x$   $\sin y$  sunt numere naturale;  $0 \le x, y \le 40000$ Fiecare linie din fişierul de intrare şi din fişierul de ieşire se încheie cu marcaj de sfârşit de linie.

#### Exemplu

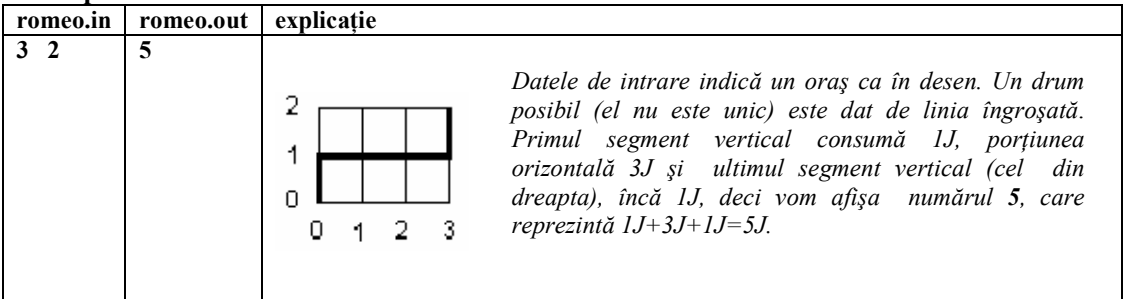

Timp maxim de executie/test: 1 secundă sub Windows și 1 secundă sub Linux